### **Vorbereitung für Station 1**

Im Folgenden fndet ihr eine Aufistung bekannter technischer Probleme. Diese sollen ausgeschniten und in einen Lostopf geworfen werden, sodass die Teilnehmer:innen an Station 1 jeweils eins ziehen können. Falls ihr den Teilnehmer:innen die Unterscheidung zwischen Hardware und Sofware mitgeben wollt, markiert die Lose entsprechend (zum Beispiel mit einem H und einem S). Ergänzt diese Liste gern auch um weitere bekannte Probleme, die euch einfallen.

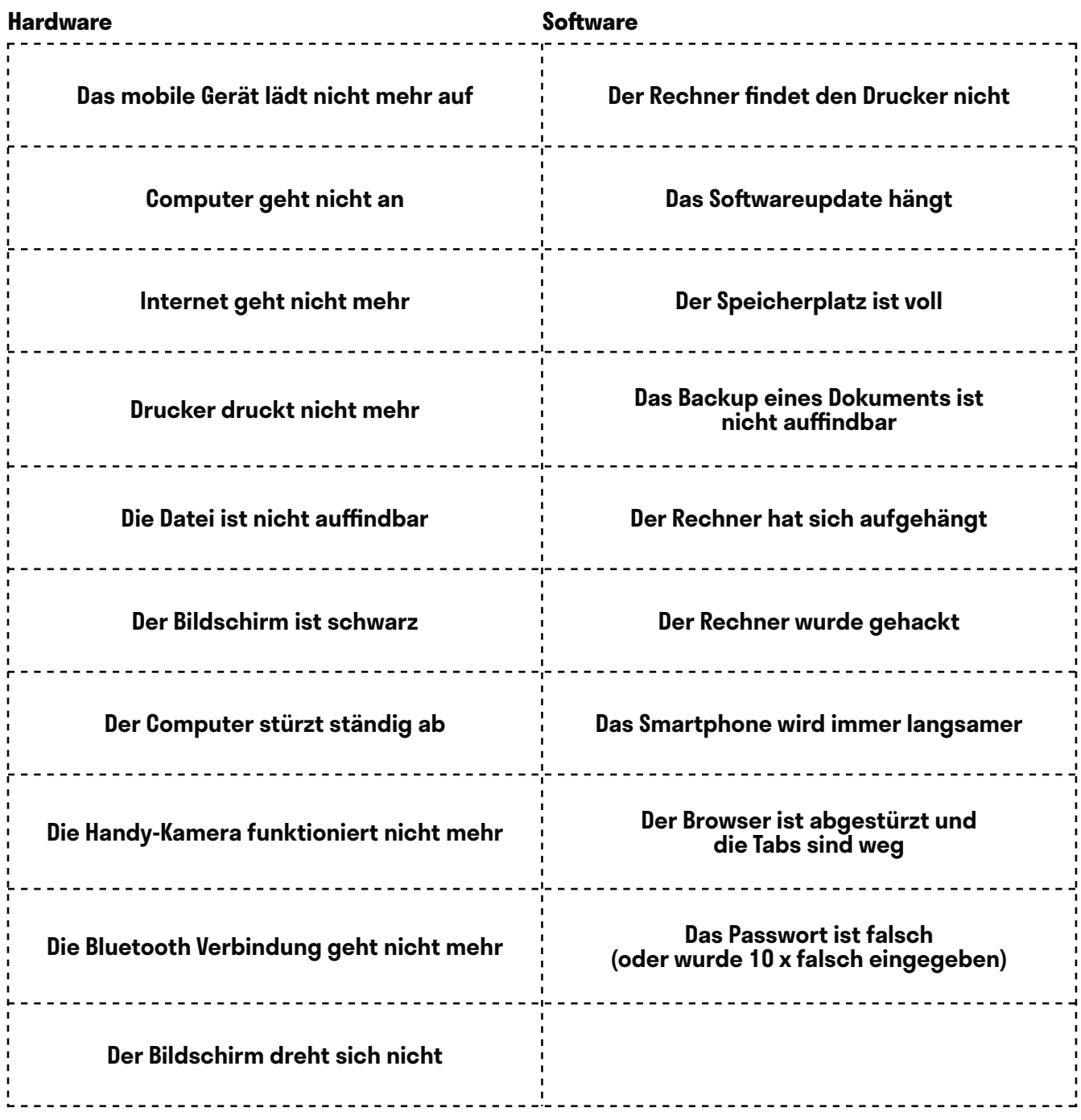

# **Vorbereitung für Station 2**

Dieses Kreispuzzle muss ausgeschniten und ein wenig durchmischt auf der Station 2 verteilt werden. Außerdem sollten auf der Rückseite der Puzzleteile die jeweiligen Zahlen stehen, damit die Teilnehmer:innen kontrollieren können, ob sie richtig gepuzzelt haben.

**Die korrekte Reihenfolge lautet:** 1. Abweichungen erfassen, 2. Problem formulieren, 3. Problem analysieren/Ursachen ermiteln, 4. Lösungen suchen, 5. Lösungen bewerten und Auswählen, 6. Aktionsleiste erstellen, 7. Geplante Maßnahmen realisieren, 8. Ergebnis beurteilen

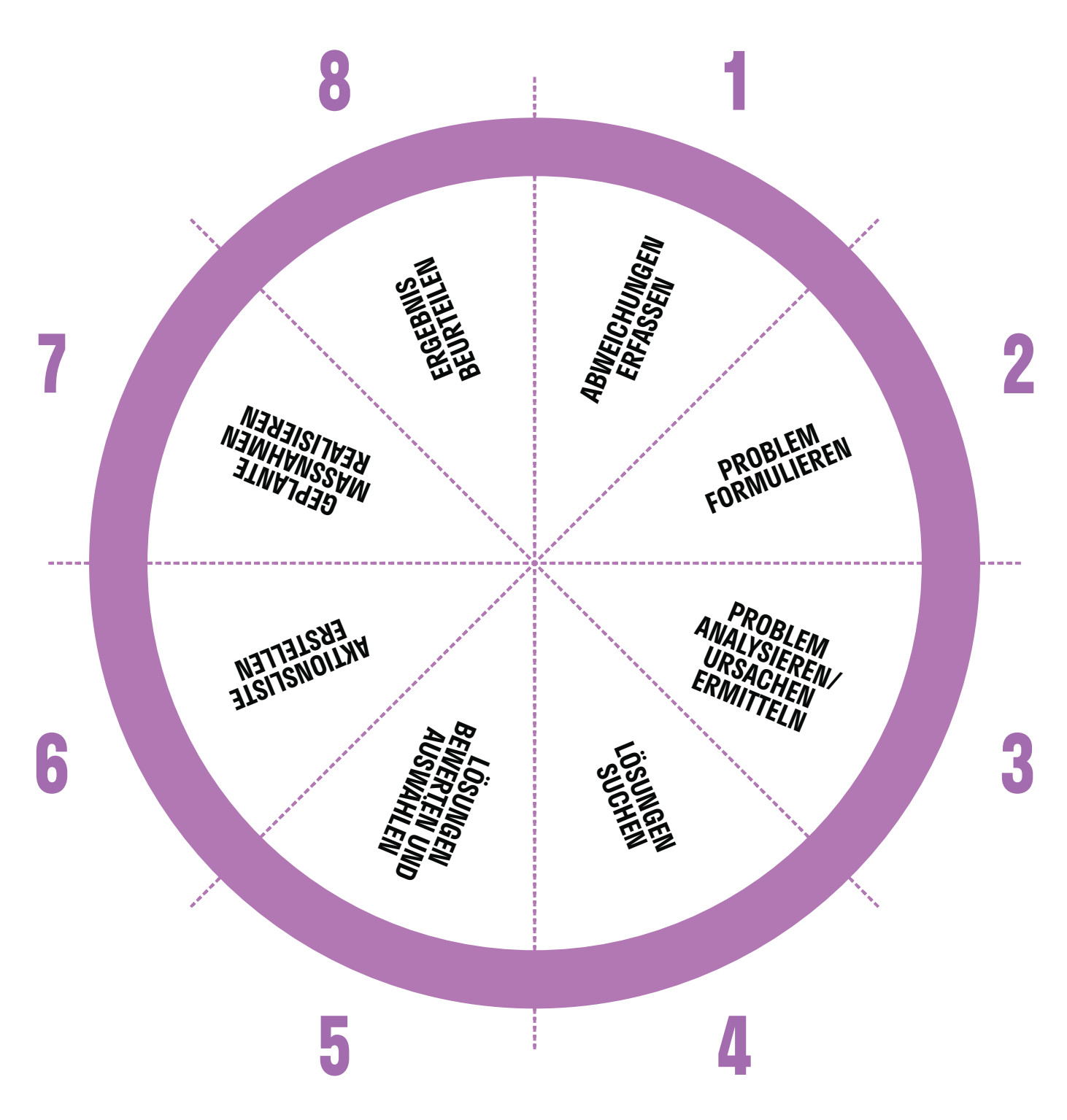

# **Vorbereitung für Station 3**

Im Folgenden sind bekannte Strategien zum Lösen technischer Probleme aufgelistet. Diese sollen ausgeschniten und in einen Lostopf geworfen werden, sodass die Teilnehmer:innen an Station 3 jeweils eins ziehen können. Die folgende Liste erhebt weder Anspruch auf Vollständigkeit noch garantiert sie die endgültige Lösung eines technischen Problems. Falls ihr den Teilnehmer:innen die Unterscheidung zwischen Hardware und Sofware mitgeben wollt, markiert die Lose entsprechend (zum Beispiel mit einem H und einem S). Ergänzt diese Liste gern auch um weitere Lösungen, die euch einfallen.

#### Hardware

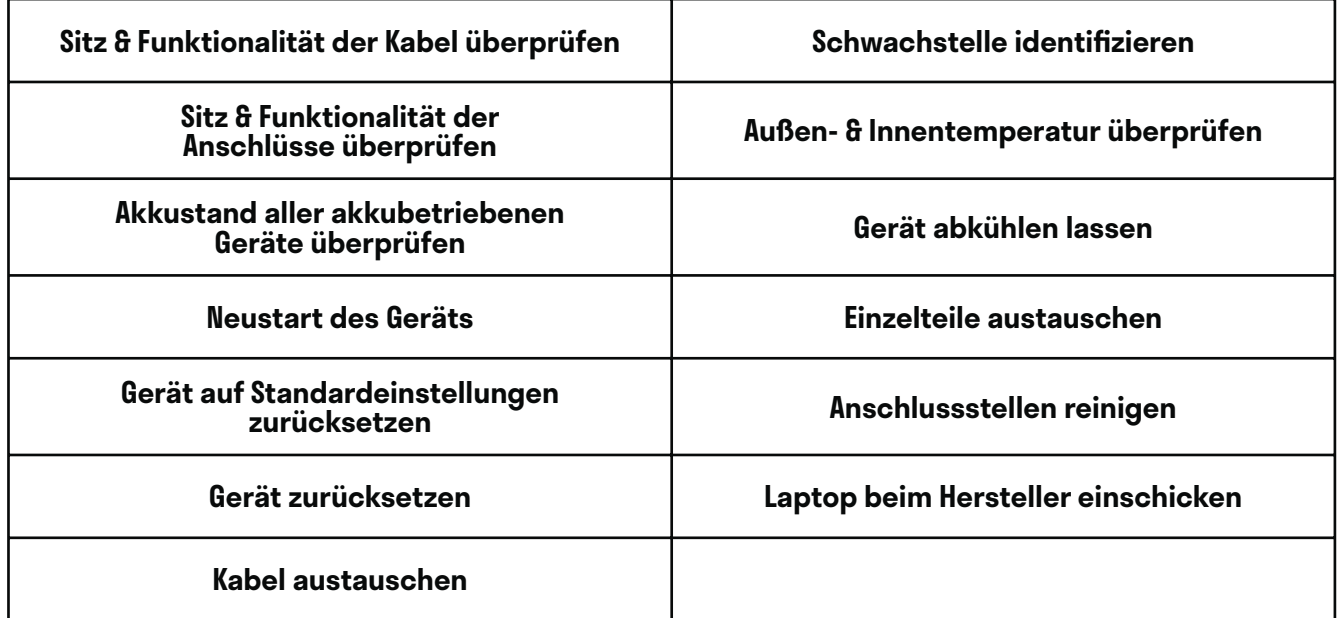

#### Software

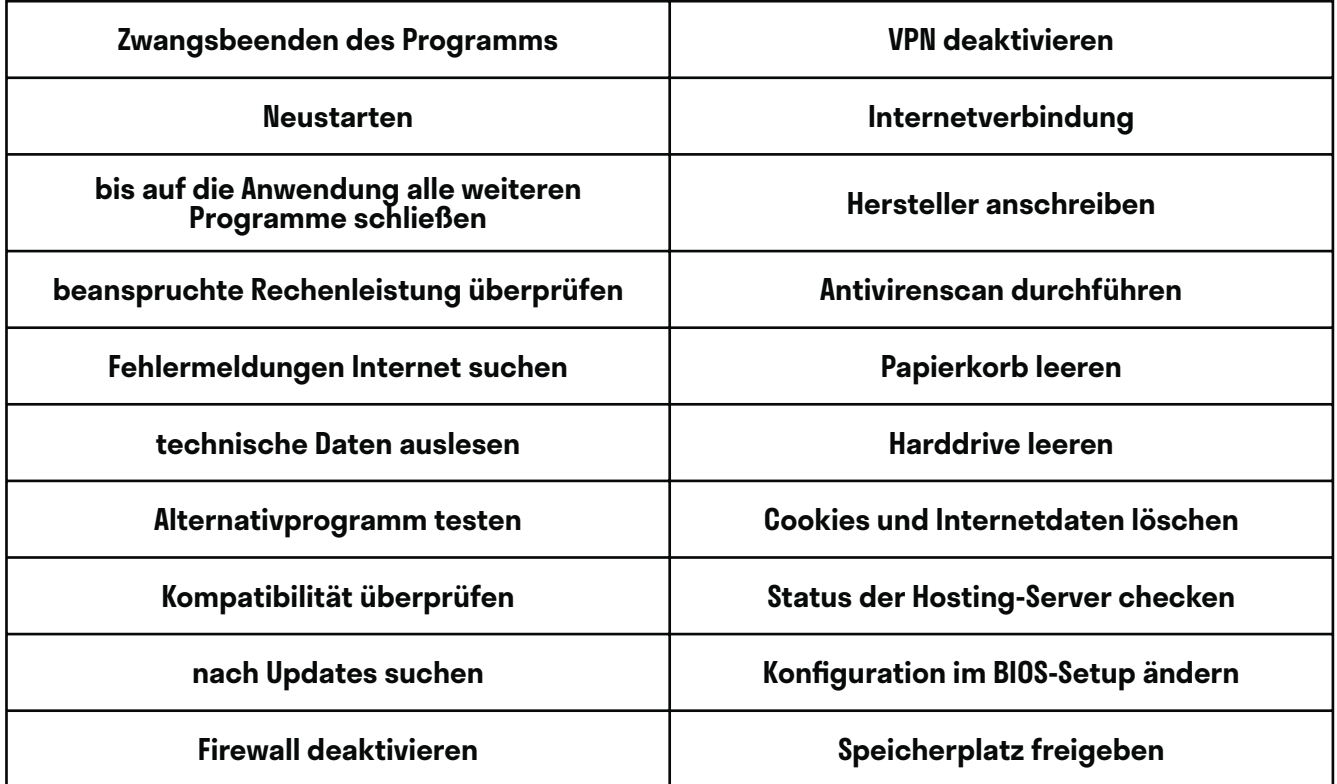